#### Министерство образования и науки Российской Федерации ФГБОУ «Петрозаводский государственный университет» Институт математики и информационных технологий Кафедра информатики и математического обеспечения

## Отчет по учебной практике (компьютерный практикуум)

Выполнила:

студентка 1 курса гр. 22101 Ильина Карина

подпись

Научный руководитель: к.т.н., доцент О.Ю.Богоявленская

Оценка руководителя:

подпись

Представлен на кафедру

« » 2020 г.

подпись принявшего работу

Петрозаводск — 2021

## Содержание

- 1 Процесс разработки изображения поверхности тор и рисунок поверхности в форматах pdf  $u$  png  $3$
- 2 Процесс разработки таблицы с указание средств оформления ее основных структурных элементов, таблица интегралов элементарных функций при  $5$

#### Процесс разработки изображения поверхности тор и  $\mathbf{1}$ рисунок поверхности в форматах pdf и png

Для построения поверхности тор через putty использовался следующий сценарий.

gnuplot

set term post eps - создание фигуры в формате eps

set output 'tor.eps' - имя файла с расширением, соотвествующий выбранному графическому формату

set parametric - переход в параметрический режим

set title "Тог имя фигуры

set urange [-pi:pi] - устанавка параметрического диапазона, используемый для вычисления и

set vrange [-pi:pi] - устанавка параметрического диапазона, используемый для вычисления у

set isosamples 35 - плотность изолинии (сетка) для построения поверхности

splot  $0.4*\sin(v)$ , $\cos(u)+0.4*\cos(u)*\cos(v)$ , $\sin(u)+0.4*\sin(u)*\cos(v)$  with lines - изображение 3-D поверхности

Далее полученный файл, с помощью команды \ includegraphics  $\{tor\}$  и окружения figure вставляется в нужный документ LateX.

Для того чтобы указать название к рисунку используется команда \caption.

 $0.4*sin(v), cos(u)+0.4*cos(u)*cos(v), sin(u)+0.4*sin(u)*cos(v)$ 

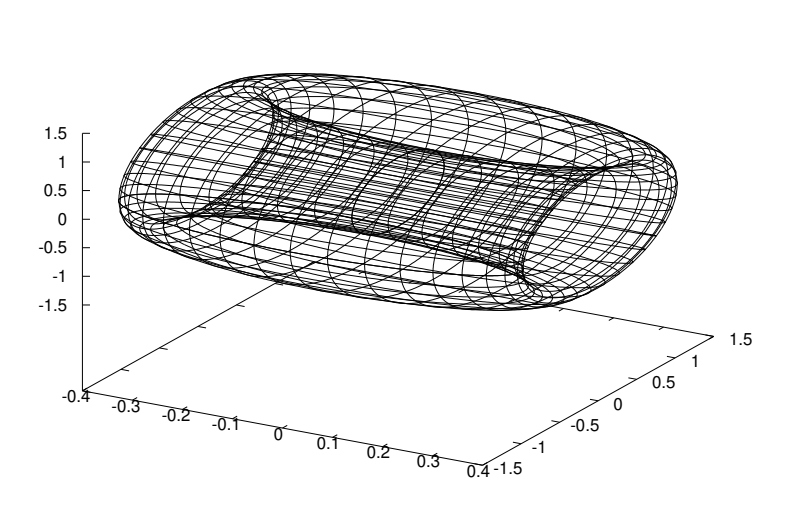

Рис. 1: тор

Для получения изображения поверхности в формате pdf используются следующий сце-

нарий:

gnuplot

set term pdfcairo

set output 'tor.pdf'

set parametric

splot  $0.4*sin(v),cos(u)+0.4*cos(u)*cos(v),sin(u)+0.4*sin(u)*cos(v)$  with lines

Для получения изображения поверхности в формате png используются следующий сценарий:

gnuplot

set term pngcairo

set output 'tor.png'

set parametric

splot  $0.4*\sin(v), \cos(u)+0.4*\cos(u)*\cos(v), \sin(u)+0.4*\sin(u)*\cos(v)$  with lines

Сделав все эти пункты, на выходе мы получаем изображение поверхности.

# Процесс разработки таблицы с указание средств оформ- $\overline{2}$ ления ее основных структурных элементов, таблица интегралов элементарных функций

Построение таблицы интегралов элементарных функций:

- 1. Окружение table.
- 2. Командой \caption создаем табличную подпись.
- 3. 2 столбца окружение tabular и аргумент: последовательность из символов.
- 4. Центрирование текста в ячейках символ "с".
- 5. Разделение столбцов между собой символ "|"и команды \ hline.

Заполнение таблицы:

- 1. Перехода на следующую строку в таблице \\ и команда \hline.
- 2. Для разделения столбцов использовался символ &.
- 3. Увеличение высоты ячеек [размер ст] после \\.
- 4. Размещение таблицы в тексте в том месте, где она встретилась аргумент в окружении table, h (\begin{table}[h])

Сделав все эти пункты, на выходе мы получаем таблицу 1 на странице 6.

| $\int x^n dx = \ln  x  + C$                          | $\int \frac{dx}{x} = \ln x  + C$                                  |
|------------------------------------------------------|-------------------------------------------------------------------|
| $\int \epsilon^x dx = \epsilon^x + C$                | $\int a^x dx = \frac{a^x}{\ln a} + C$                             |
| $\int \frac{dx}{1+x^2} = \arctan x + C$              | $\int \frac{dx}{1-x^2} = \frac{1}{2} \ln \frac{ 1+x }{ 1-x } + C$ |
| $\int \frac{dx}{\sqrt{1-x^2}} = \arcsin x + C$       | $\int \frac{dx}{\sqrt{x^2+1}} = \ln x+\sqrt{x^2\pm 1} $           |
| $\int \frac{dx}{\sqrt{1-x^2}} = \arcsin x + C$       | $\int \frac{dx}{\sqrt{x^2+1}} = \ln x+\sqrt{x^2\pm 1} $           |
| $\int \sin x dx = -\cos x + C$                       | $\int \cos x dx = +C$                                             |
| $\int \frac{dx}{\cos^2 x} = \operatorname{tg} x + C$ | $\int \frac{dx}{\sin^2 x} = -\csc x + C$                          |

Таблица 1: Интегралы элементарных функций